# **DWS-3160 Firmware Release Notes**

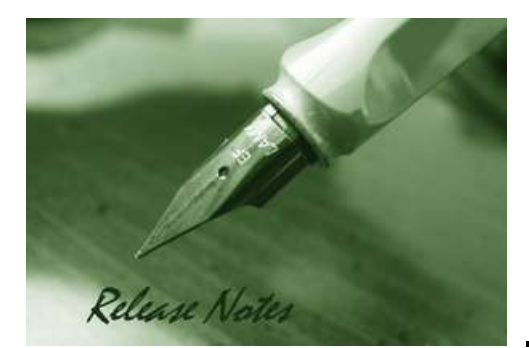

Firmware Version: 4.4.1.10 Published: Aug 2, 2016

#### **Content:**

D-Link

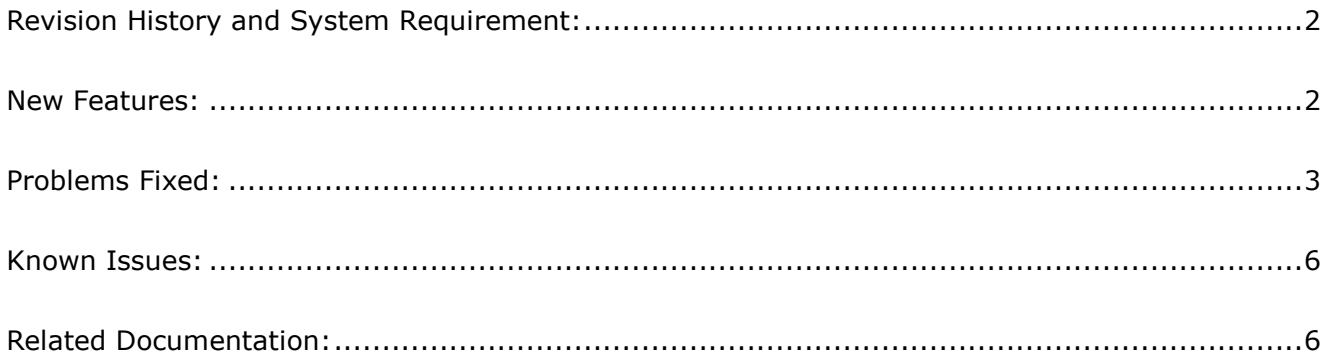

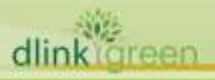

## <span id="page-1-0"></span>**Revision History and System Requirement:**

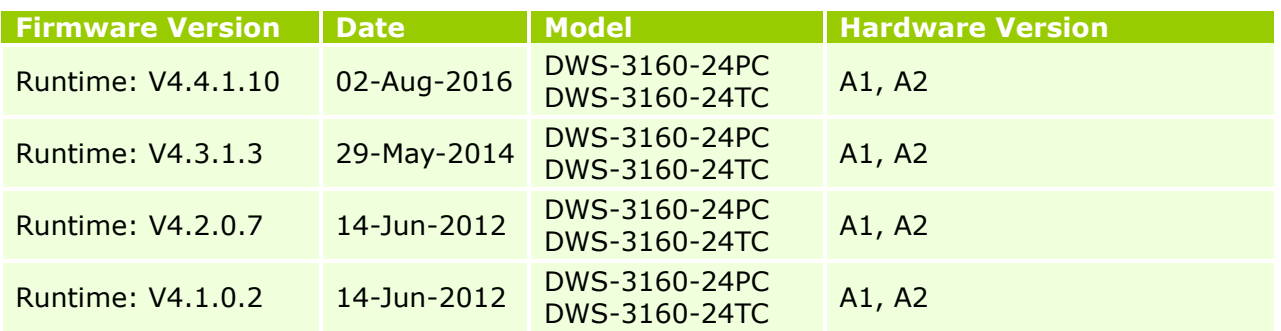

#### <span id="page-1-1"></span>**New Features:**

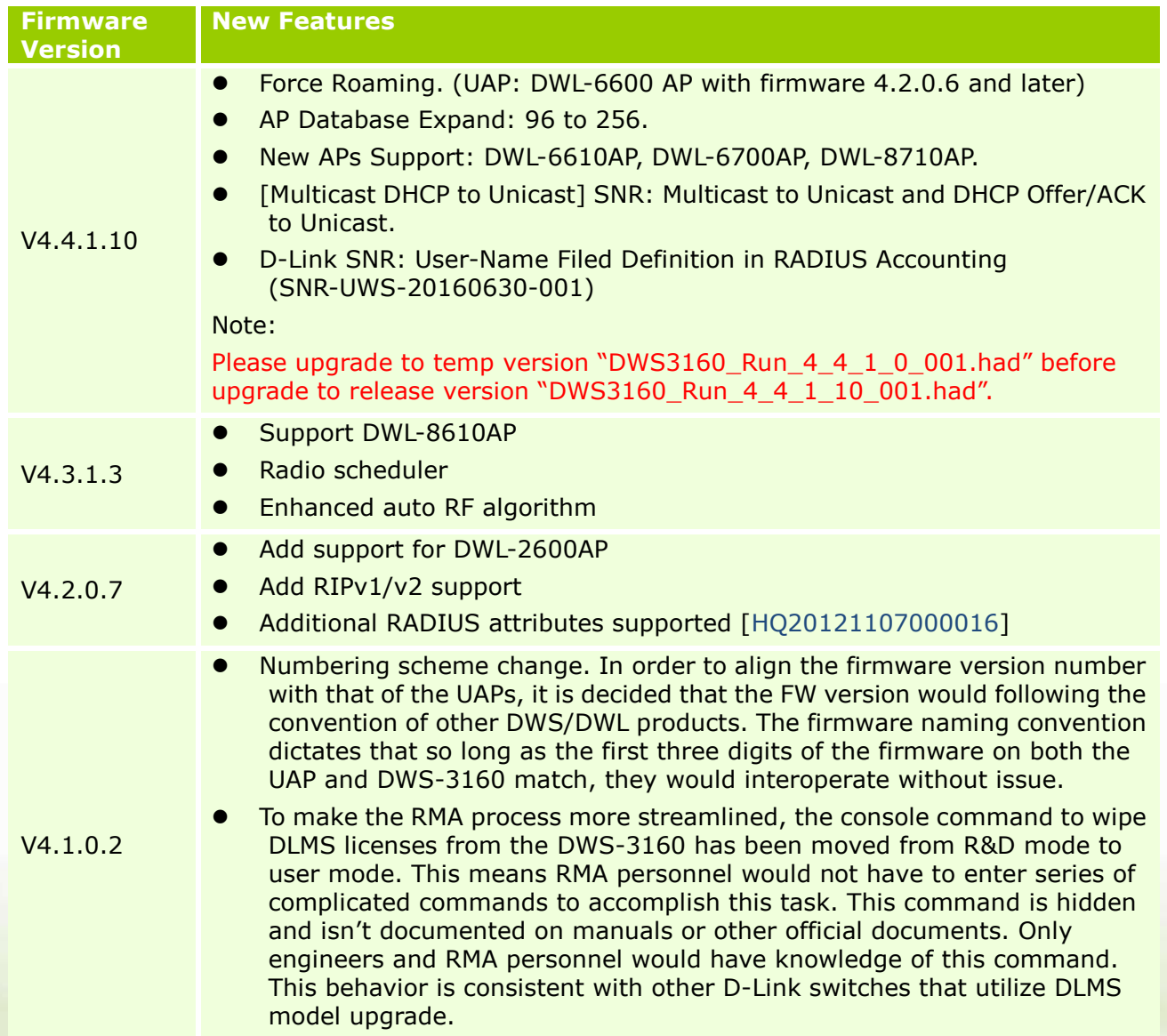

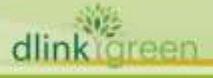

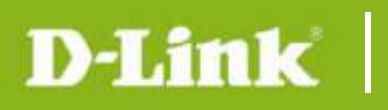

dlink

#### <span id="page-2-0"></span>**Problems Fixed:**

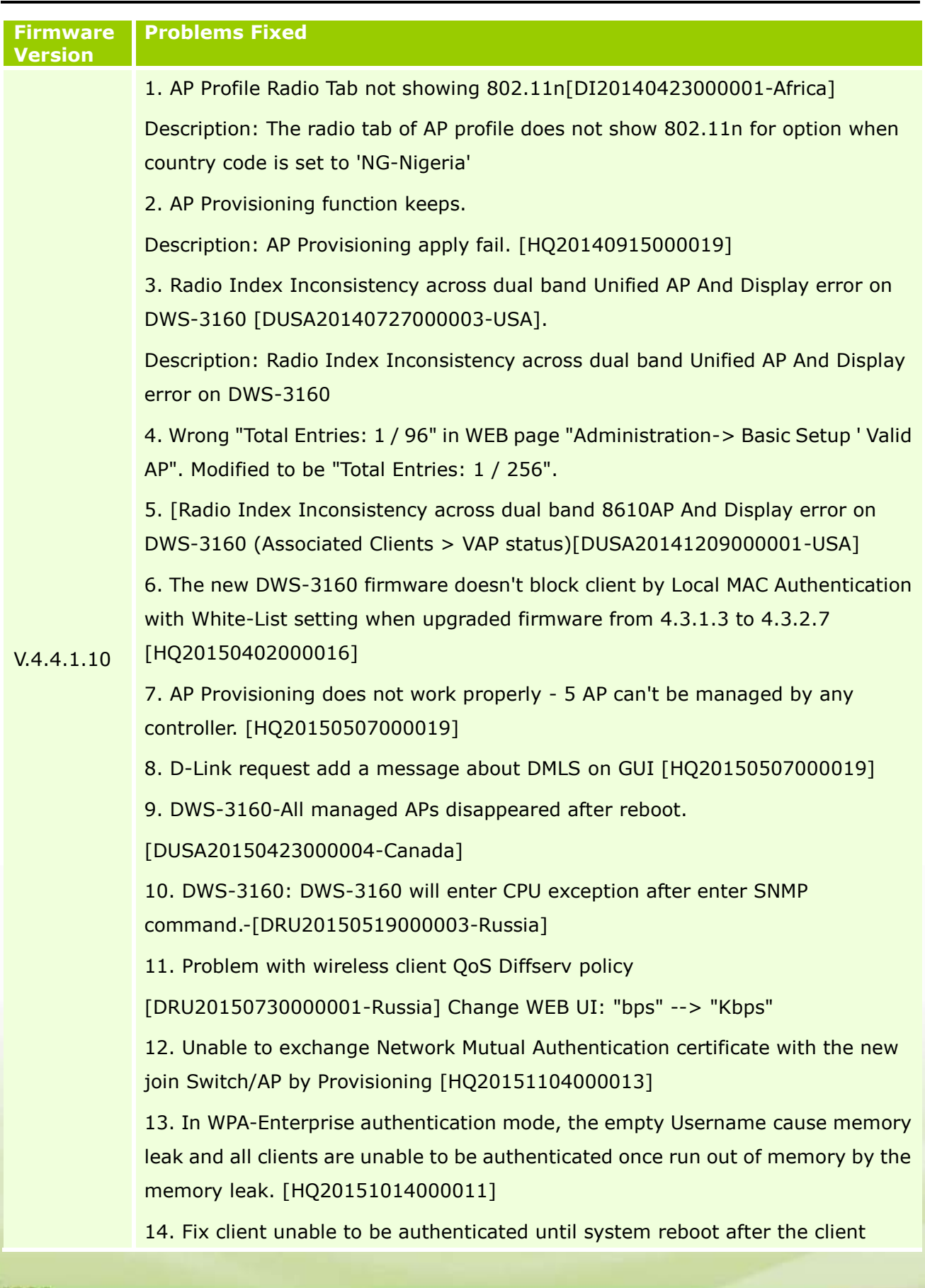

# **DWS-3160 Firmware Release Notes**

D-Link

dlink green

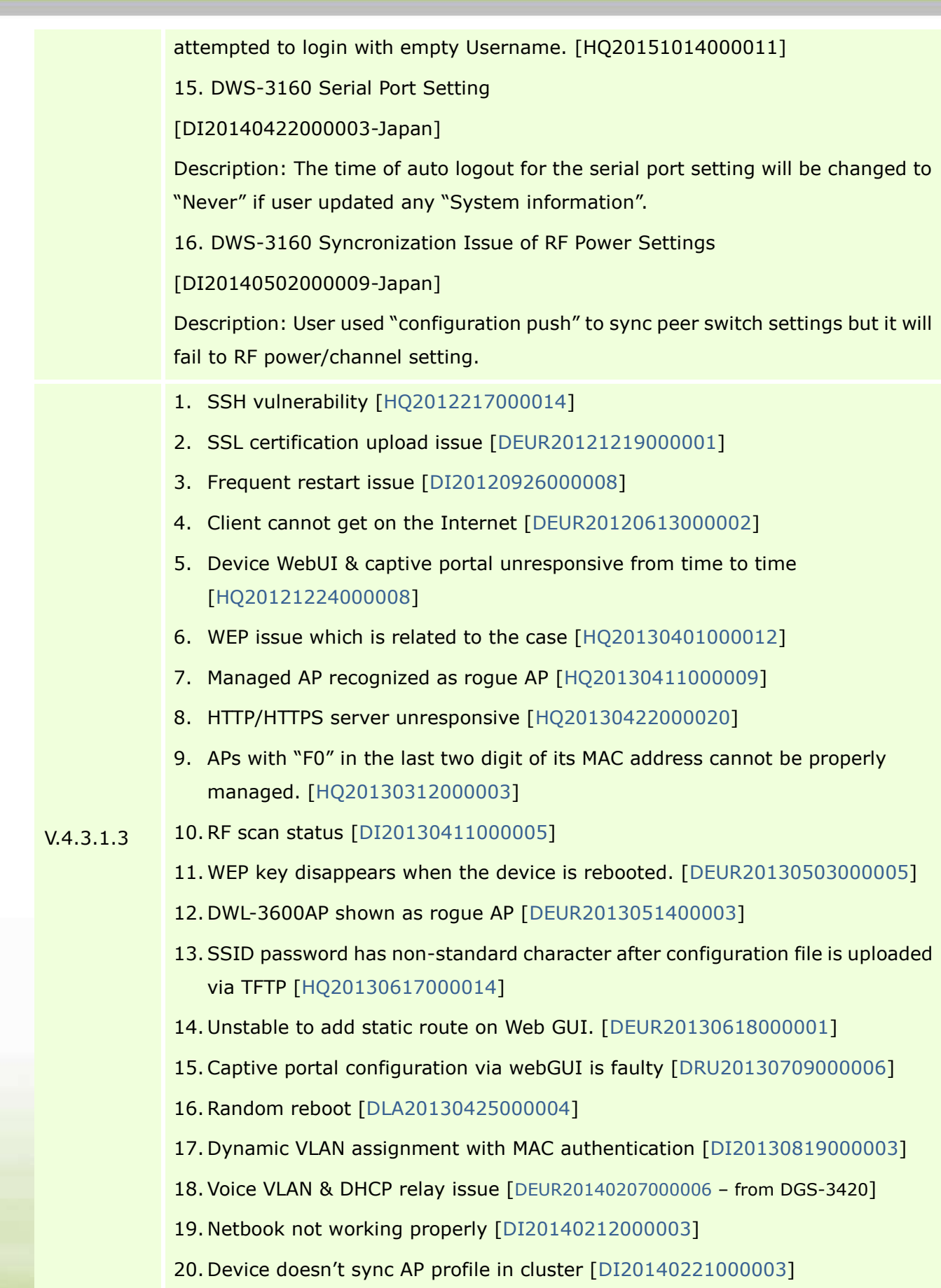

# **DWS-3160 Firmware Release Notes**

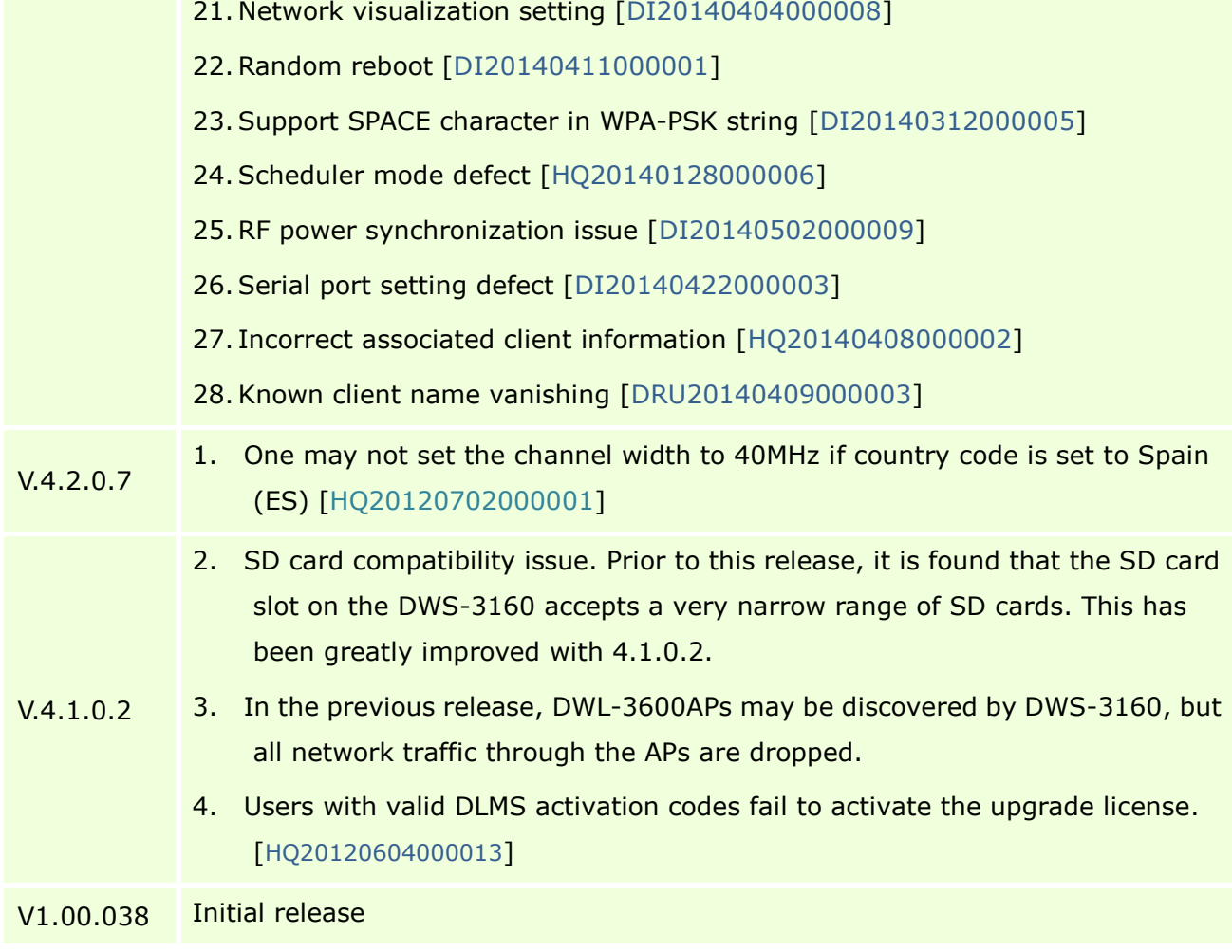

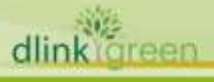

D-Link

#### <span id="page-5-0"></span>**Known Issues:**

D-Link

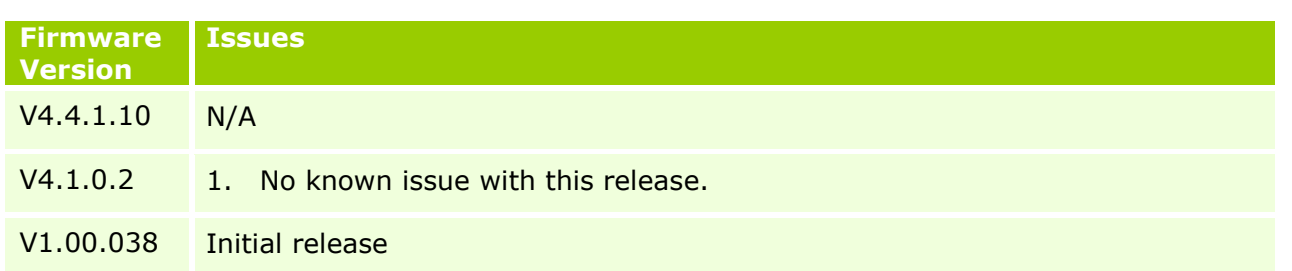

### <span id="page-5-1"></span>**Related Documentation:**

- DWS-3160 Manual
- DWS-3160 CLI Manual

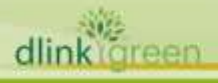